# **Przegląd poleceń GNU Emacsa**

(dla wersji 23)

#### **Uruchamianie Emacsa**

Aby uruchomić GNU Emacsa 23, napisz jego nazwę: emacs Aby wczytać plik do edycji, patrz rozdział **Pliki** poniżej.

#### **Opuszczanie Emacsa**

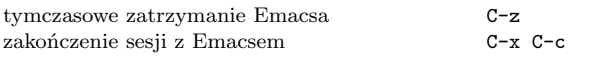

#### **Pliki**

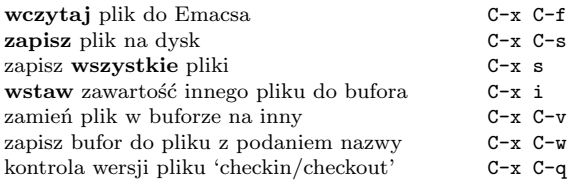

#### **Uzyskiwanie pomocy**

Napisz C-h (lub F1) i postępuj według dalszych instrukcji. Jeśli jesteś początkującym użytkownikiem, napisz C-u C-h t Polish aby wywołać **samouczek** Emacsa po polsku.

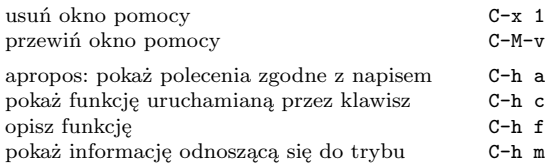

## **Usuwanie błędów**

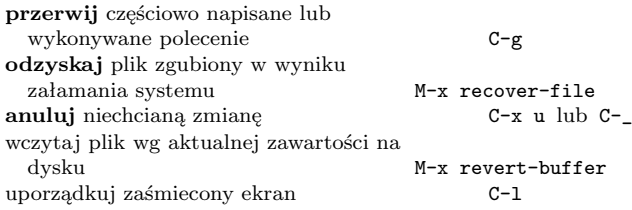

#### **Szukanie przyrostowe**

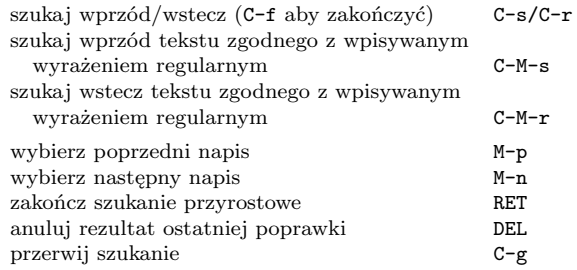

Ponowne C-s/C-r powtarza szukanie wprzód/wstecz.

#### **Przemieszczanie kursora**

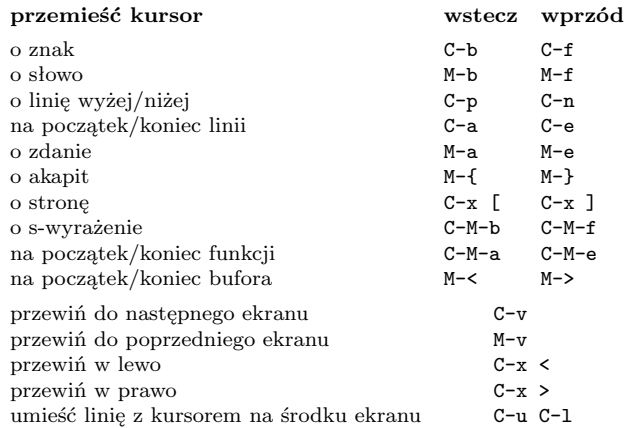

#### **Kasowanie i usuwanie**

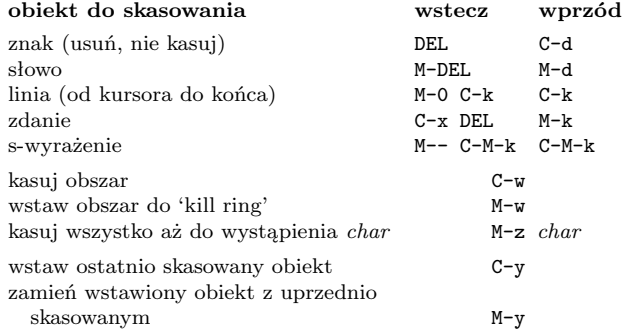

© 2009 Free Software Foundation, Inc. Permissions on back. Version 1.2

## **Zaznaczanie**

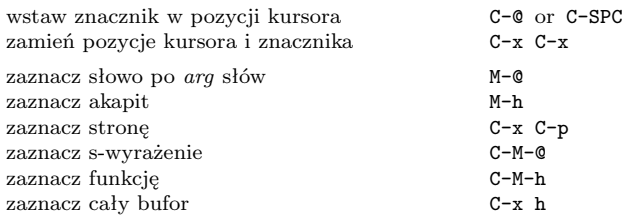

# **Zamiana z zapytaniem**

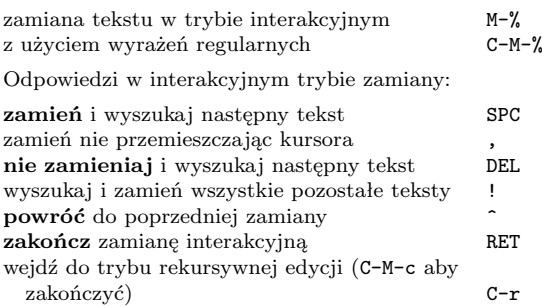

## **Wiele okien**

Drugie z poleceń dotyczy "innej ramki"

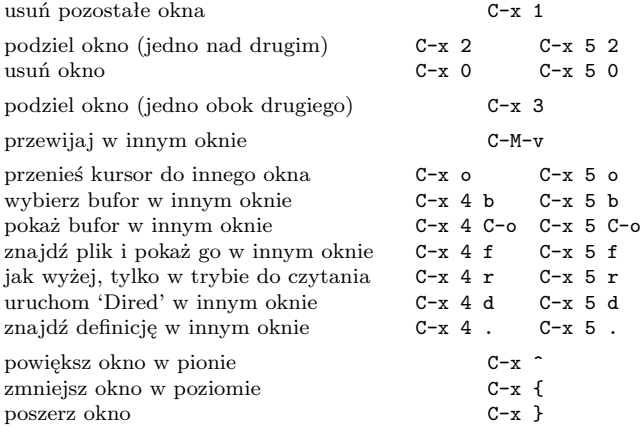

#### **Formatowanie**

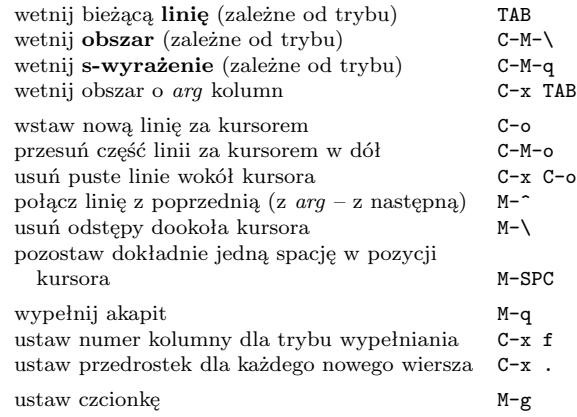

## **Zamiana wielkości liter**

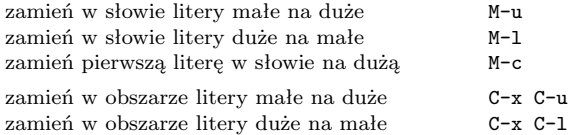

## **Minibufor**

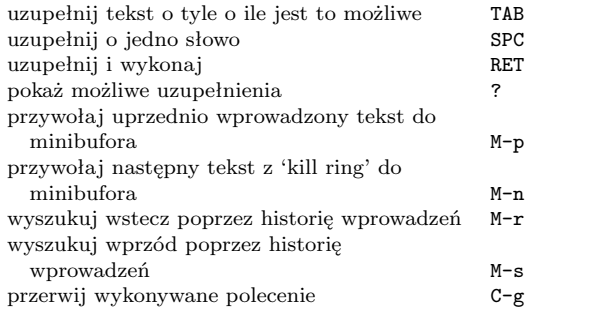

Napisz C-x ESC ESC aby poprawiać i wykonać polecenie, które ostatnio używało minibufora. Napisz F10 aby uaktywnić menu w minibuforze.

# **Przegląd poleceń GNU Emacsa**

# **Bufory**

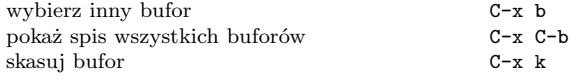

## **Przestawianie**

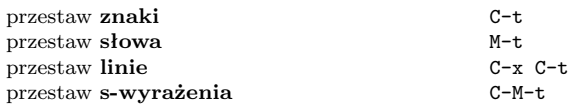

#### **Tags**

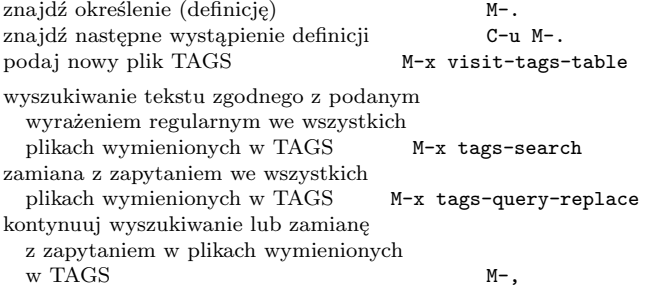

# **Powłoki**

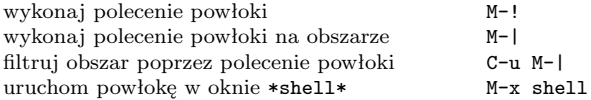

# **Prostokąty**

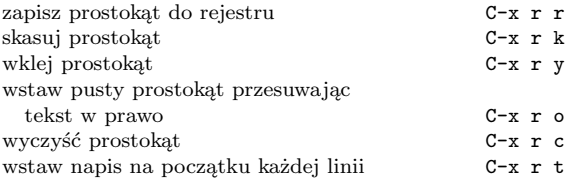

# **Skróty**

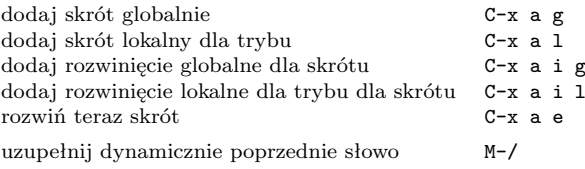

# **Wyrażenia regularne**

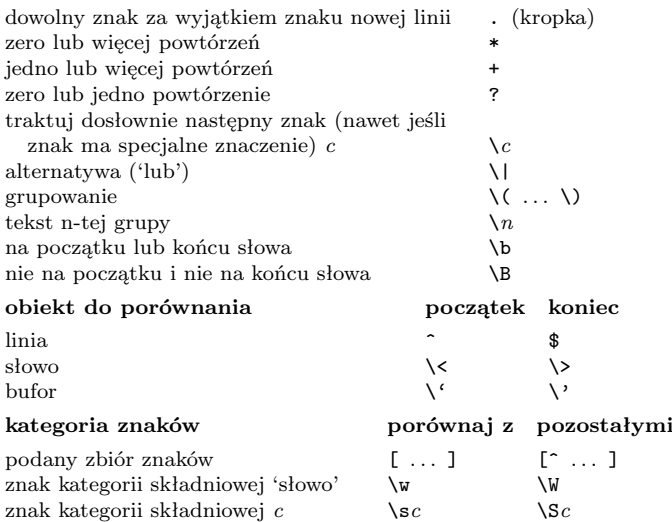

# **Międzynarodowe zestawy znaków**

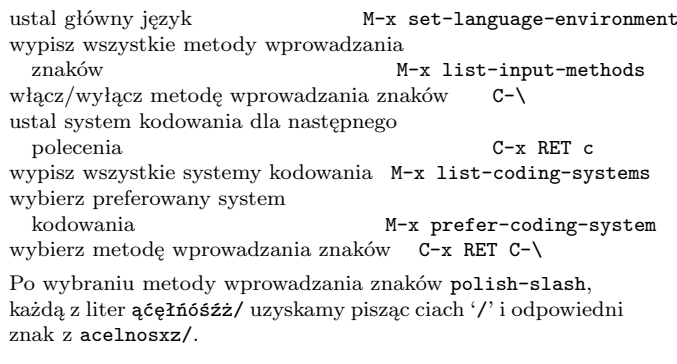

# **Rejestry**

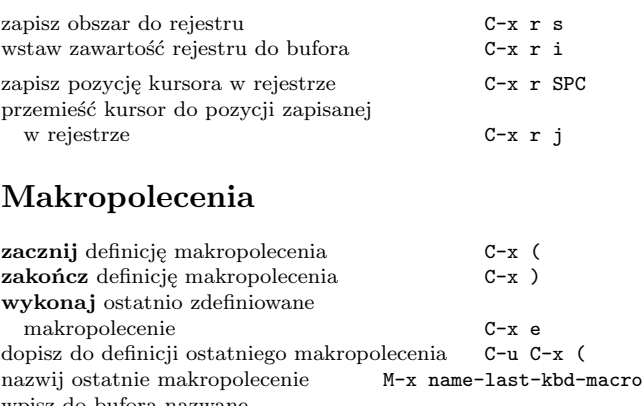

 $M-x$  insert-kbd-macro

wpisz do bufora nazwane

## **Info**

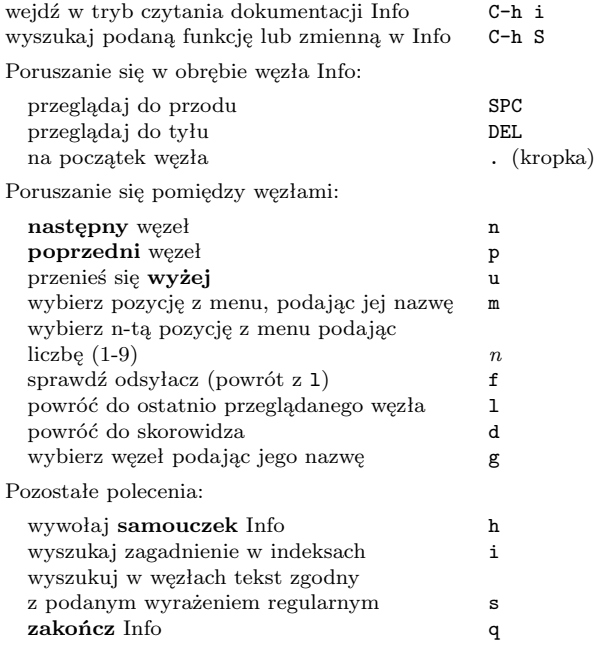

## **Dired – edytor katalogów**

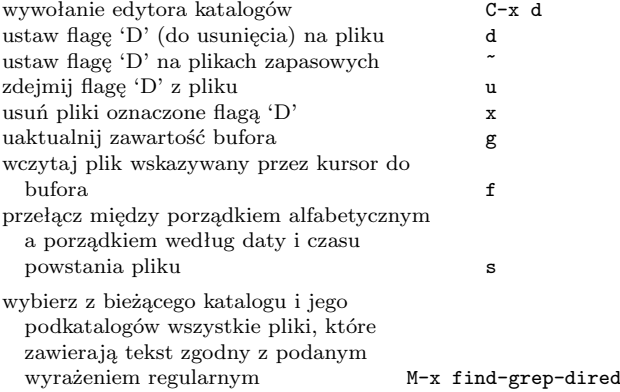

## **Polecenia dotyczące języka Emacs Lisp**

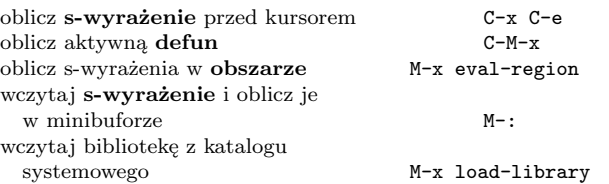

# **Proste modyfikacje**

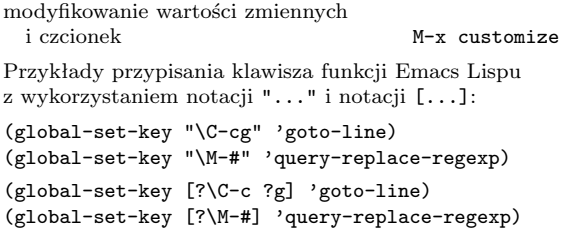

#### **Tworzenie nowych poleceń**

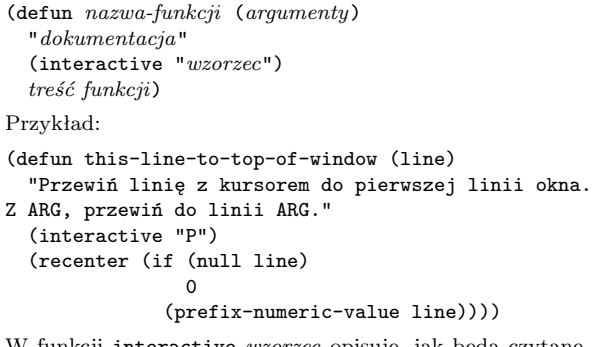

W funkcji interactive *wzorzec* opisuje, jak będą czytane argumenty w trybie interakcyjnym. Szczegółowy opis uzyskasz przez wywołanie C-h f interactive.

> Copyright c 2009 Free Software Foundation, Inc. Wersja 1.2 dla GNU Emacsa 23, czerwiec 2006 projekt Stephen Gildea tłumaczenie Włodek Bzyl

Permission is granted to make and distribute copies of this card provided the copyright notice and this permission notice are preserved on all copies.

For copies of the GNU Emacs manual, write to the Free Software Fo-undation, Inc., 51 Franklin Street, Fifth Floor, Boston, MA 02110-1301 USA